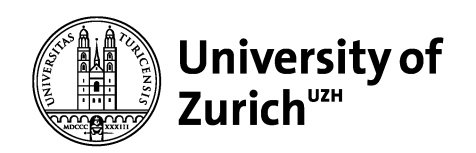

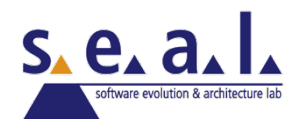

### **Code Duplication**

Harald Gall seal.ifi.uzh.ch/evolution

#### **Code is Copied**

#### Small Example from the Mozilla Distribution (Milestone 9) Extract from /dom/src/base/nsLocation.cpp

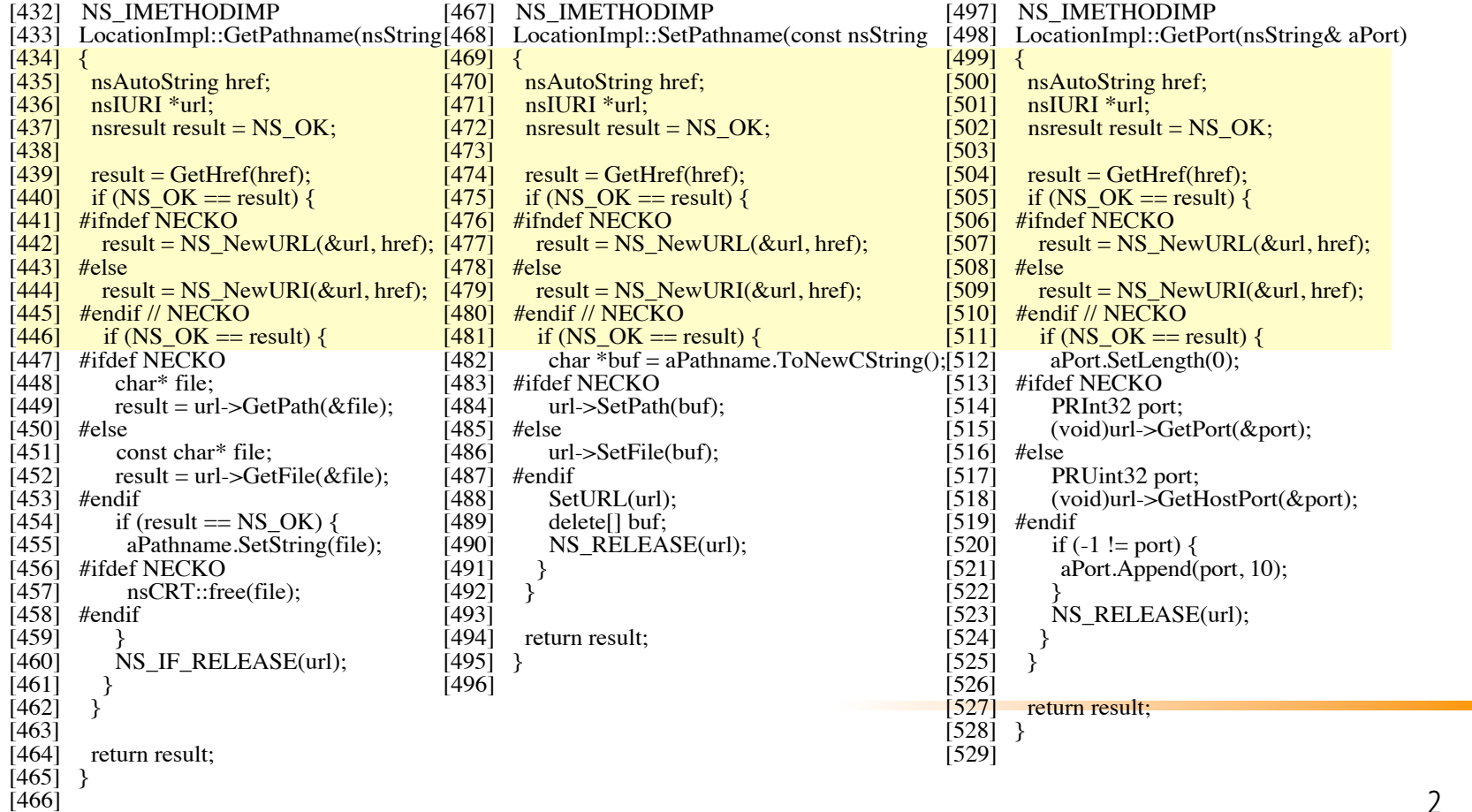

#### **What is a Code Clone?**

a.k.a. Code Duplication, Software Cloning, Copy&Paste Programming

Code Clone = gratuitous copy of source code in a program

Code Clones increasing source code size and potentially increase defects

# **Code Duplication**

Code Duplication

- $\blacksquare$  What is it?
- **No.** Why is it harmful?

Detecting Code Duplication Approaches

A Lightweight Approach

Visualization (dotplots) Duploc

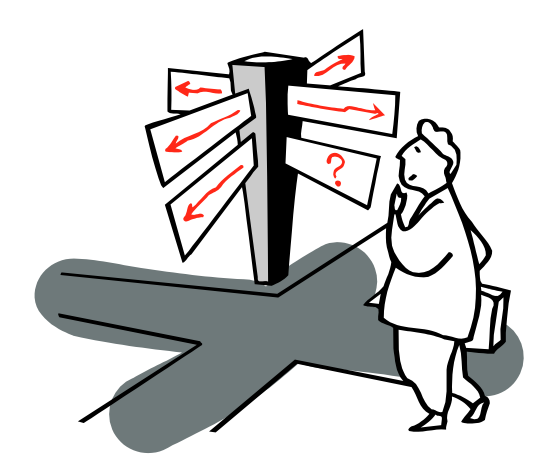

### **How Much Code is Duplicated?**

Usual estimates: 8 to 12% in normal industrial code 15 to 25 % is already a lot!

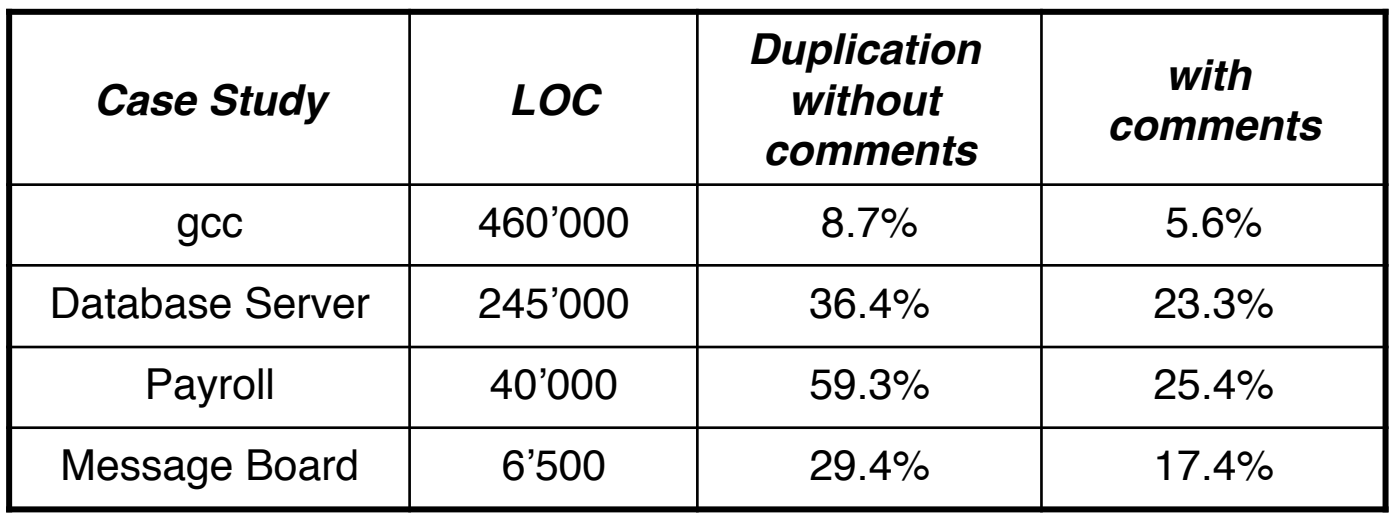

# **What is copied code?**

Duplicated Code = Source code segments that are found in different places of a system

> in different files • in the same file but in different functions • in the same function

The segments must contain some *logic or structure* that can be abstracted, i.e.,

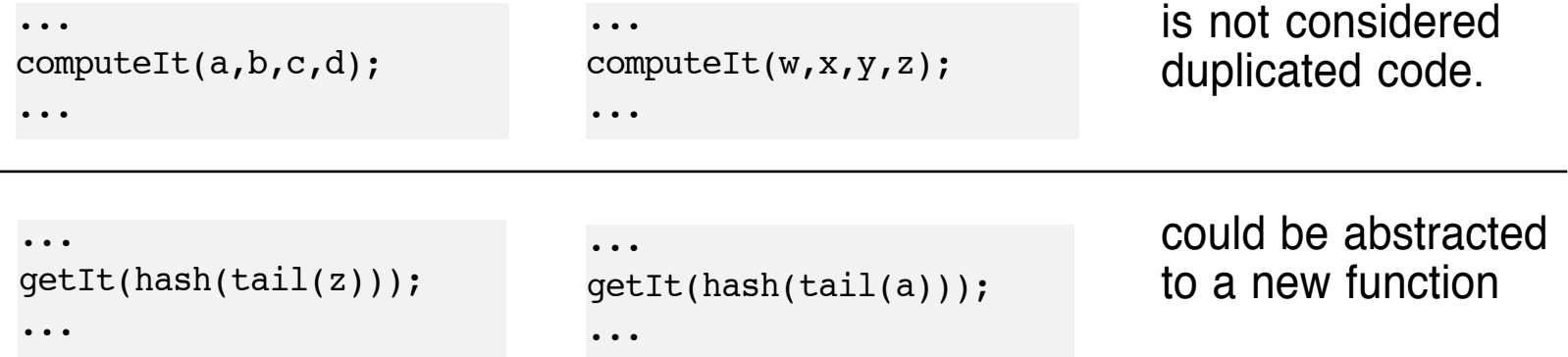

Copied artifacts range from expressions, to functions, to data structures, and to entire subsystems.

# **Definitions**

Clone Pair/Group: Set of equivalent Clones

Precision: Percent of reported clones that are genuine

Recall: Percent of genuine clones that are reported

# **Copied Code Problems**

General negative effect:

n Code bloat

Negative effects on Software Maintenance

- **Copied Defects**
- <sup>n</sup> Changes take double, triple, quadruple, ... Work
- Dead code
- Add to the cognitive load of future maintainers

Copying as additional source of defects

Errors in the systematic renaming produce unintended aliasing

Metaphorically speaking:

- Software Aging, "hardening of the arteries",
- "Software Entropy" increases even small design changes become very difficult to effect

# **Code Duplication Detection**

#### Nontrivial problem:

- No a priori knowledge about which code has been copied
- How to find all clone pairs among all possible pairs of segments?

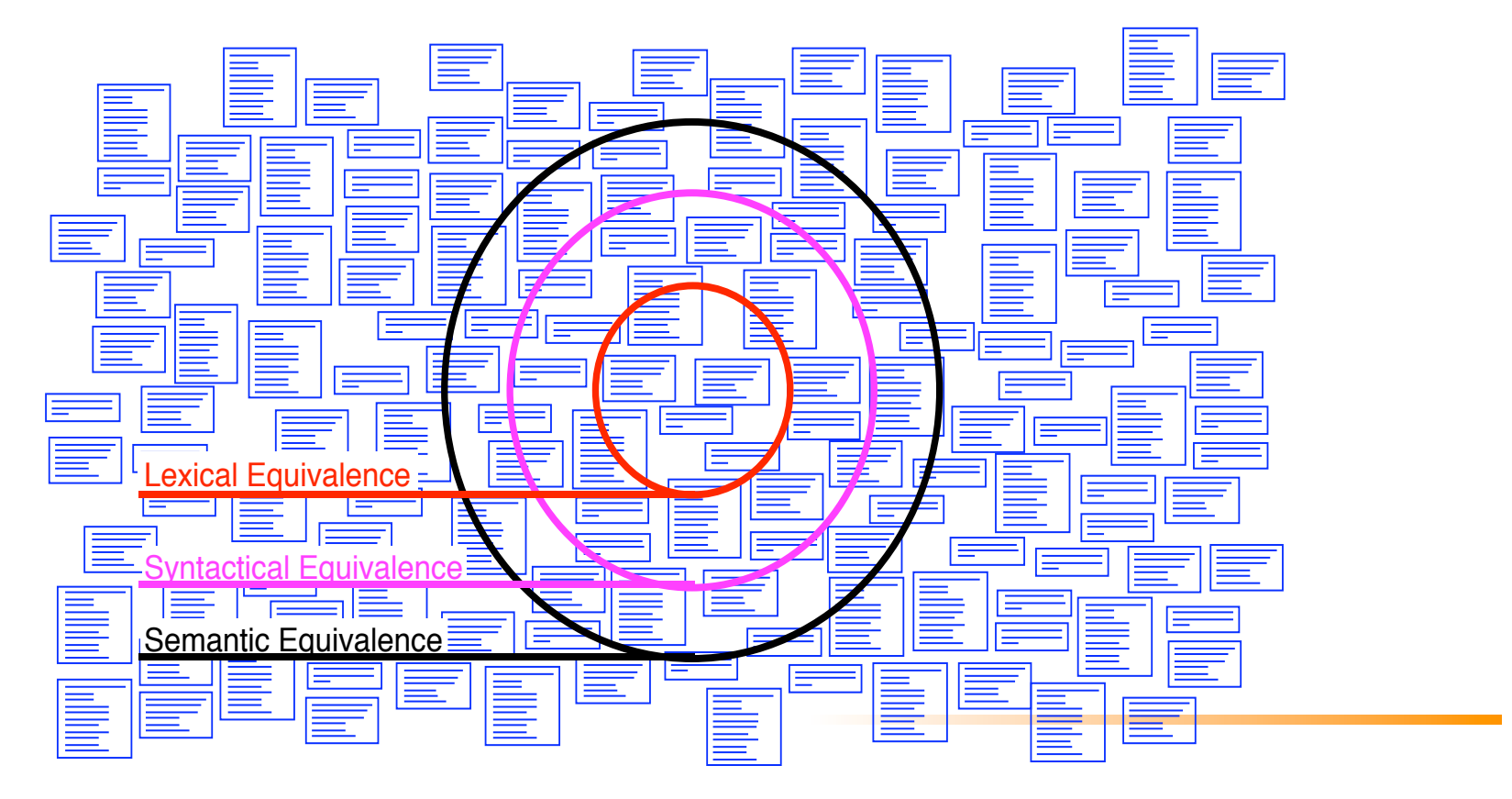

#### **General Schema of Detection Process**

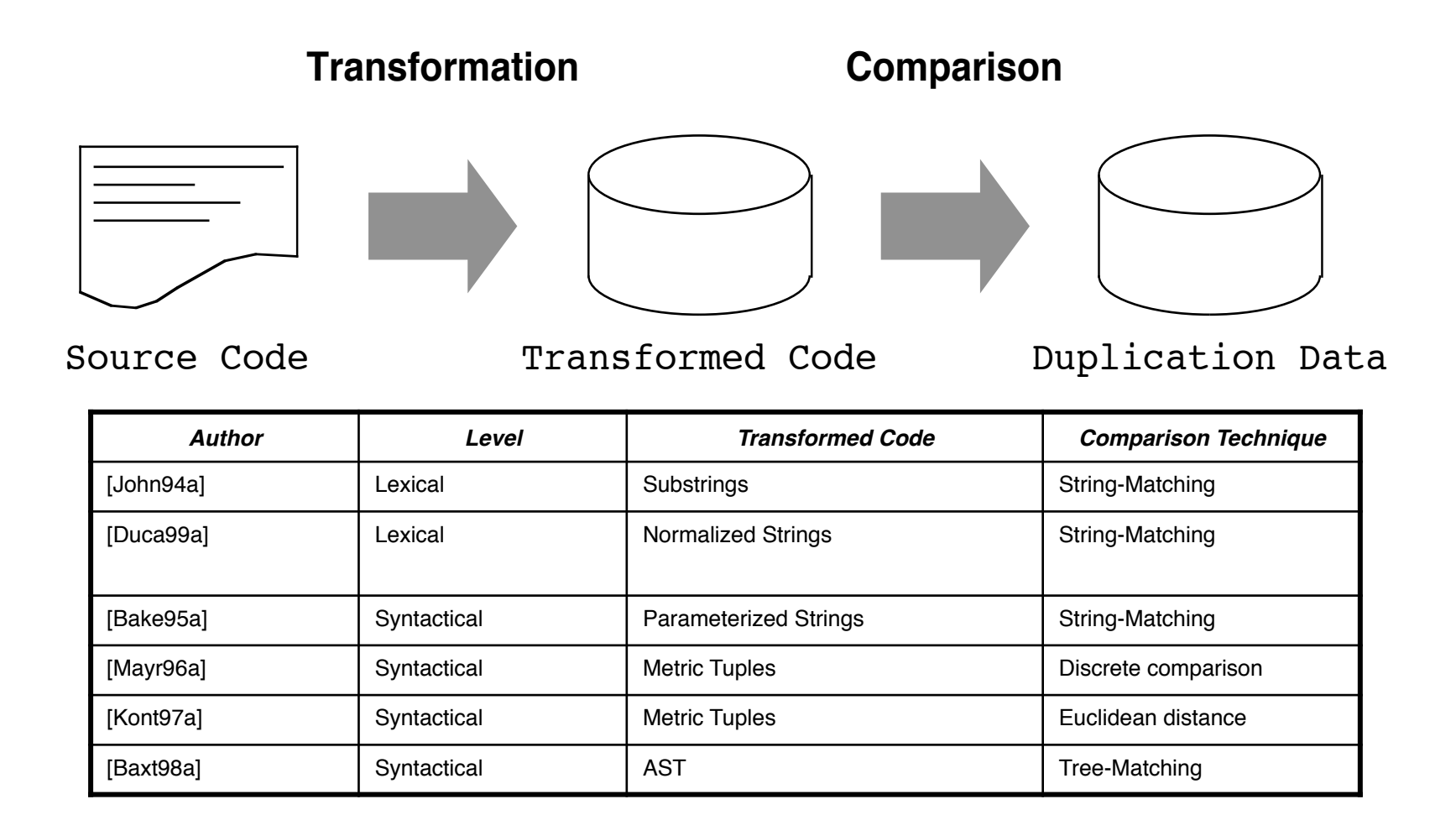

#### **Detection**

String Matching – Represents and evaluates code using string comparisons

Token Parsing – Code transformation into tokens for comparison

Graph Matching – Pattern matching on graph representations of code

### **Detection Strategies**

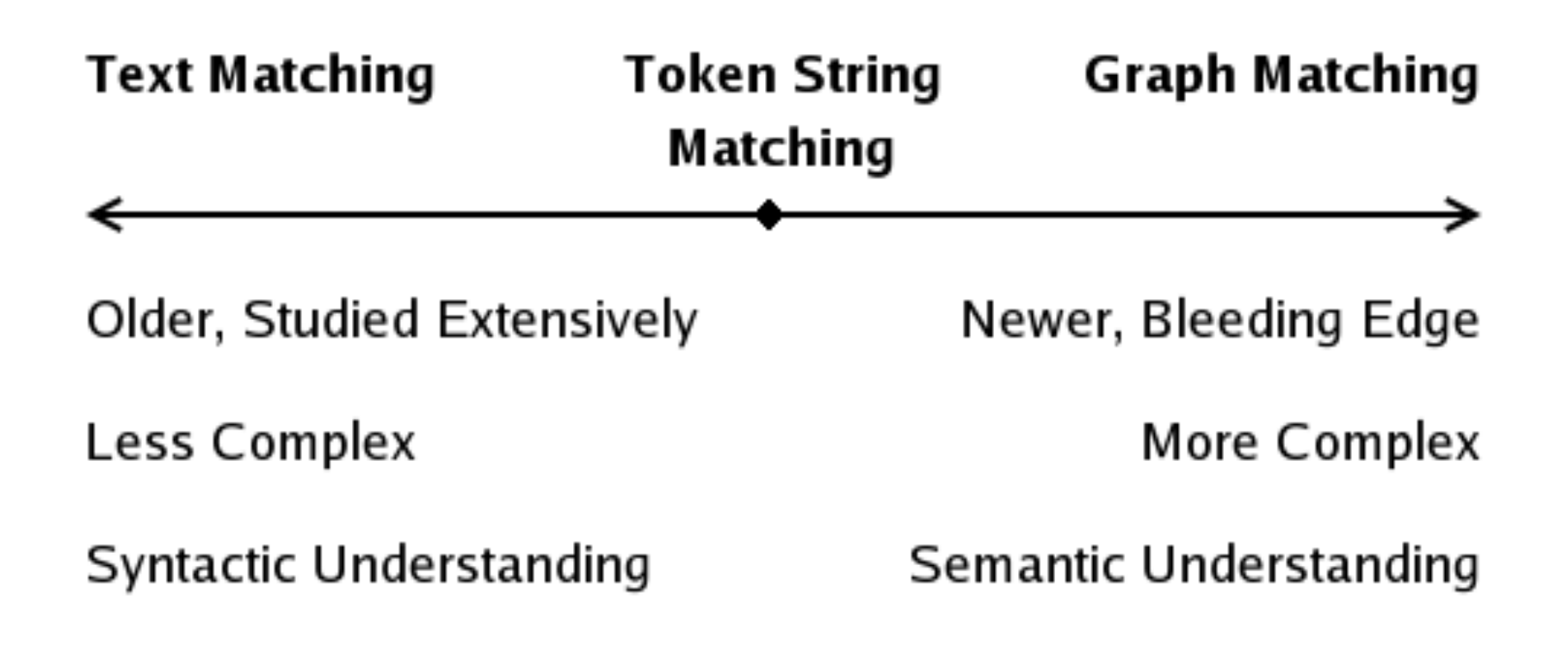

# **String Matching Techniques**

Exact String Matching

Parameterized Matching

Substring Matching

# **Parameterized Matching**

Employs exact string matching for comparison

- 1. Normalization
- 2. Concatenation
- 3. Hashing
- 4. Extract longest matches

# **Matching Algorithm**

No algorithm can avoid worst case running time of  $O(n^2)$ 

Using a suffix tree we can improve running time complexity to O(n+m). Where m is the number of matches

The input size n, is reduced by hashing

### **Suffix Tree Example**

Suffix Tree

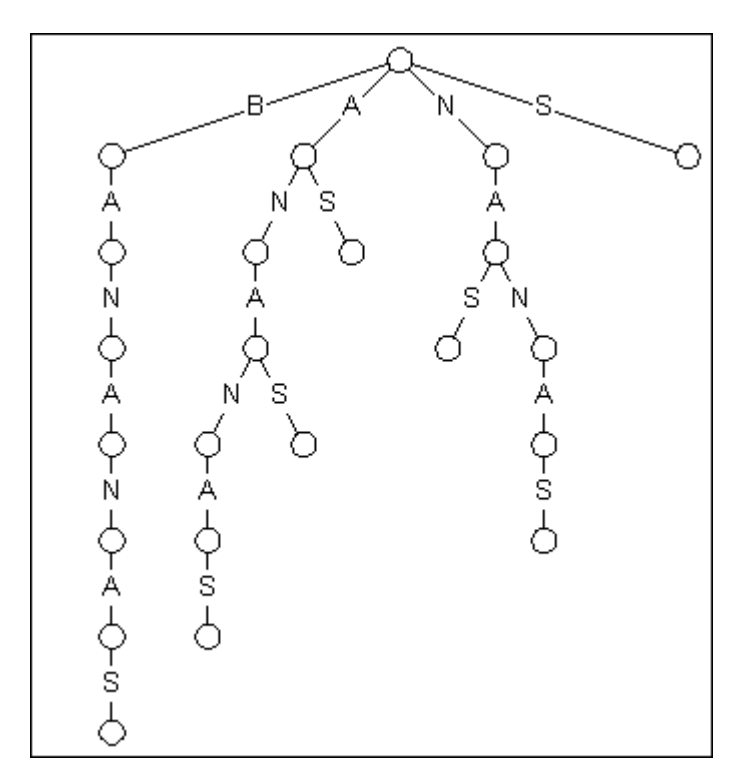

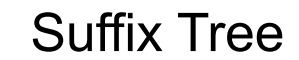

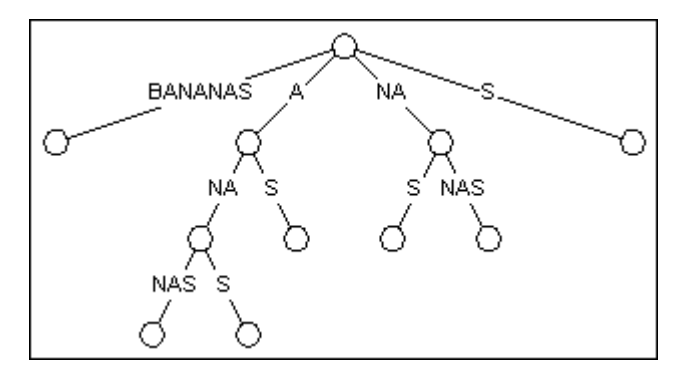

*Images Copyright (c) 1996-1998, Mark Nelson, All Rights Reserved.*

# **Substring Matching**

Substring Matching provides a faster search algorithm.

- 1. Normalization
- 2. Substring Generation
- 3. Matching
- 4. Consolidation
- 5. Reporting

#### **Caveat**

Exact string matching does not find clones with trivial alterations that don't change the semantics

Normalization has the risk of false positives

 $x+y=z$ ;  $!= z+x=y$ ; ->  $p+p=p$ for( $i=0$ ;  $i< k$ ;  $i++$ ) -> for( $p=p$ ;  $p< p$ ;  $p++$ )

# **Token Parsing Techniques**

Transforms code into tokens by using language specific constructs into a single token string

Find similarities within this token string

Transform token clones back into code clones for presentation

```
int main(){ 
    int i = 0;static int j=5;
     while(i<20){ 
        \verti=i+j;
     } 
    std::cout<<"Hello World"<<i<<std::endl;
     return 0; 
} 
                    Remove white spaces
```
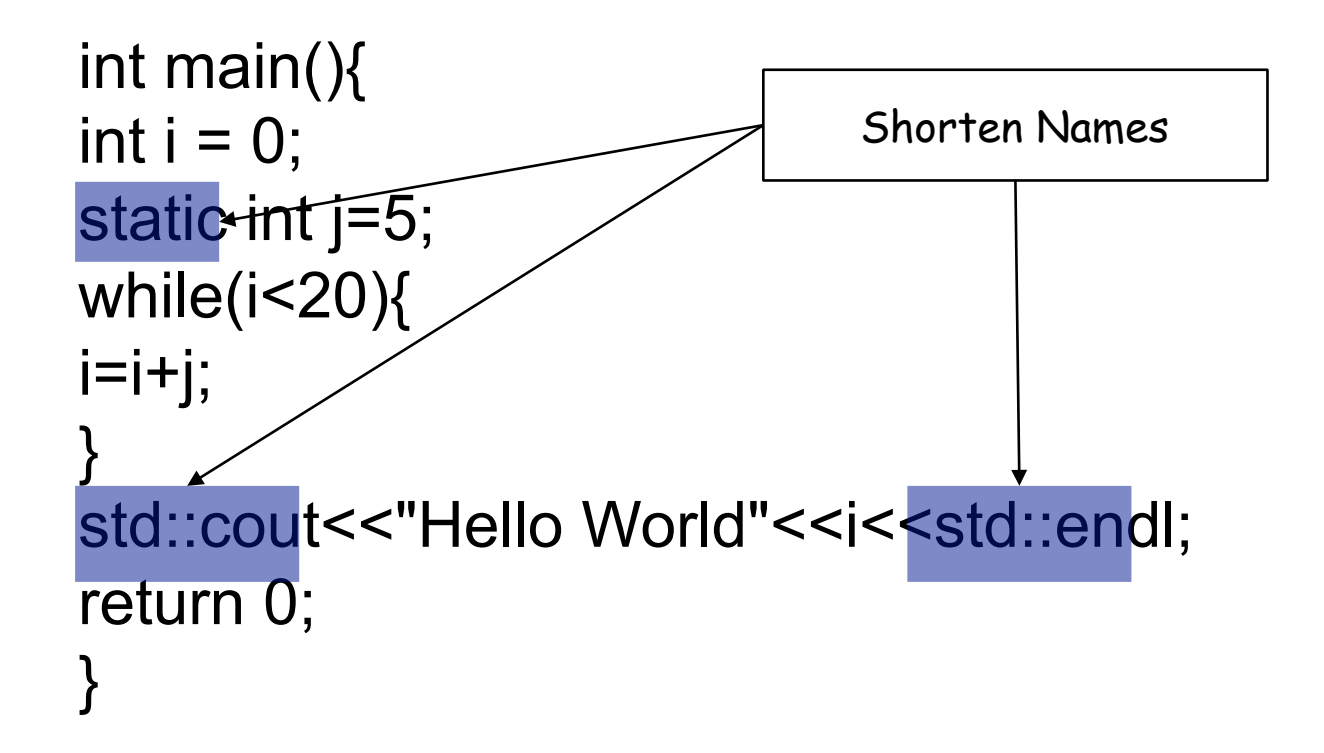

int main (){ int  $i = 0$ ; int  $j = 5$ ; while  $(i < 20)$ {  $i = i + j;$ } cout << "Hello World" << i << endl; return 0; }

Tokenize everything, except language constructs

```
\wp \wp \wp$p $p = $p;$p $p = $p;while($p < $p){
$p = $p + $p;} 
$p \ll $p \ll $p \ll $p \ll $p;;
return $p; 
}
```
Clone relations with all the transformation rules are compared to clone relations with a subset of the transformation rules

#### **CCFinder – A Code Clone Finder Tool**

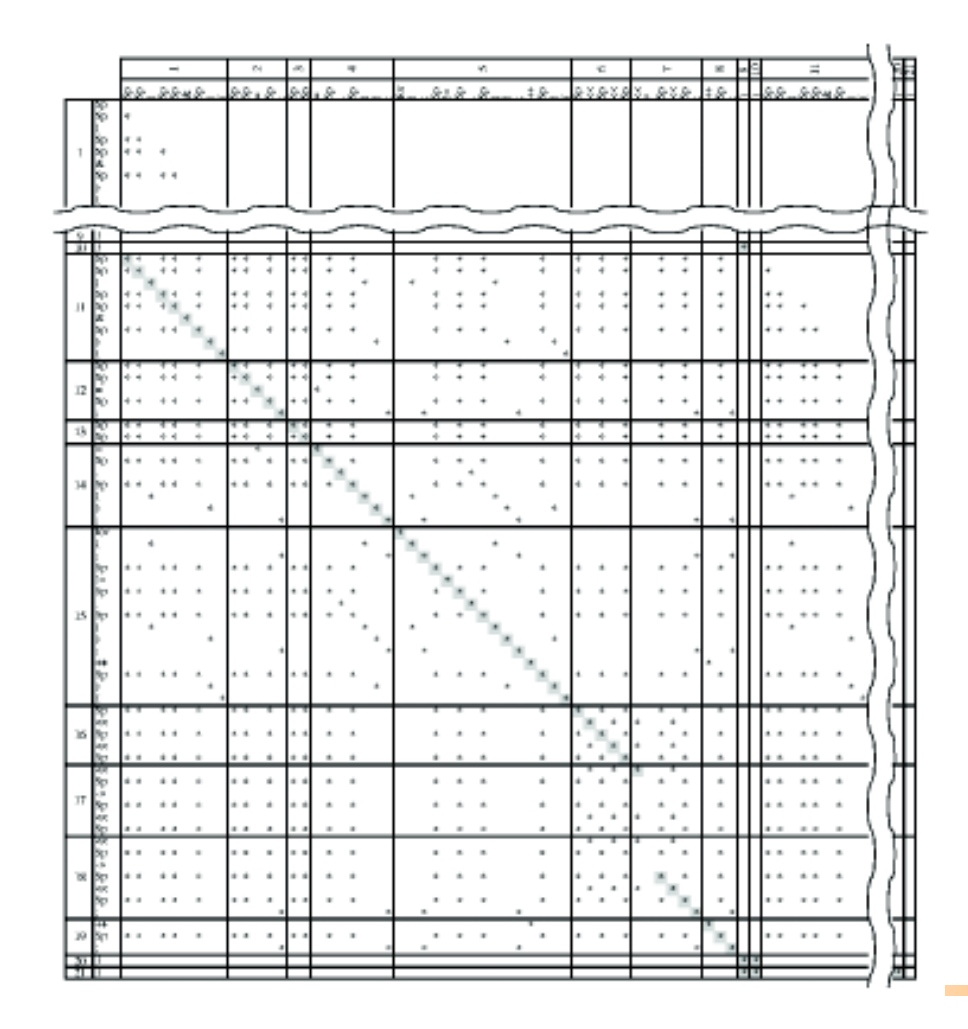

#### **Graph Matching Techniques**

Form machine representation of code Identify clones as identical subgraphs

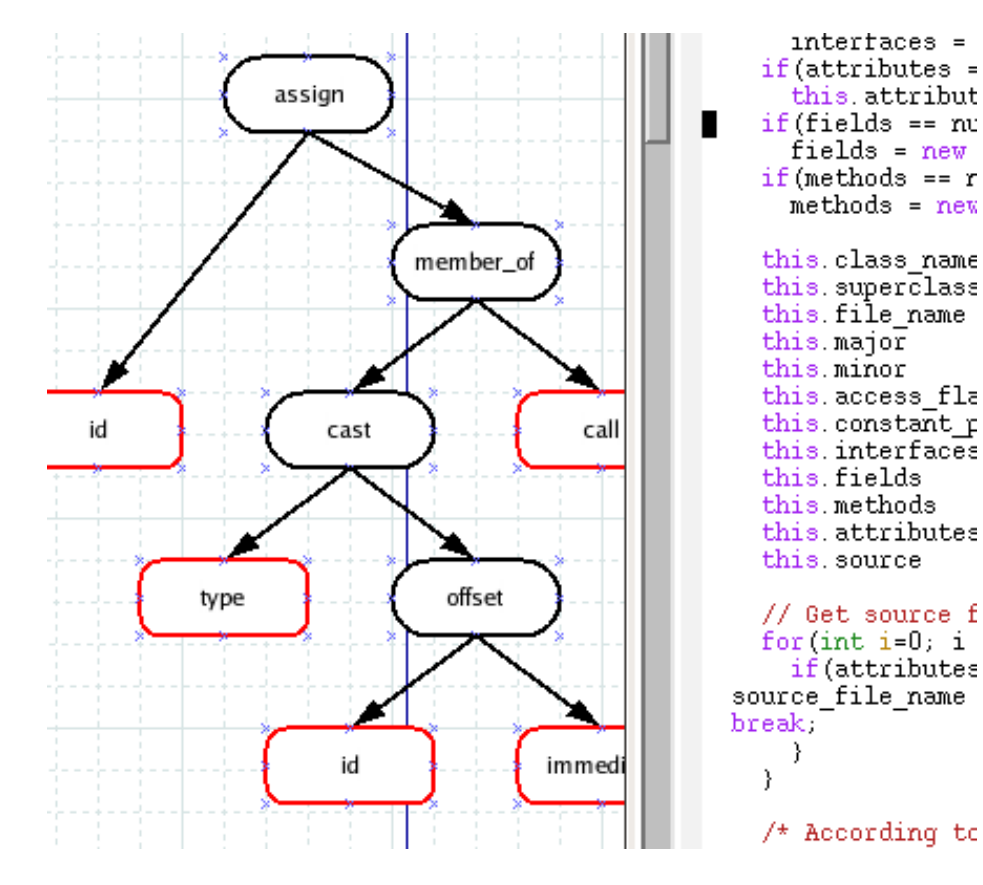

# **Abstract Syntax Subtree Matching**

source\_file\_name = ((SourceFile) attributes[i]).getSourceFileName();

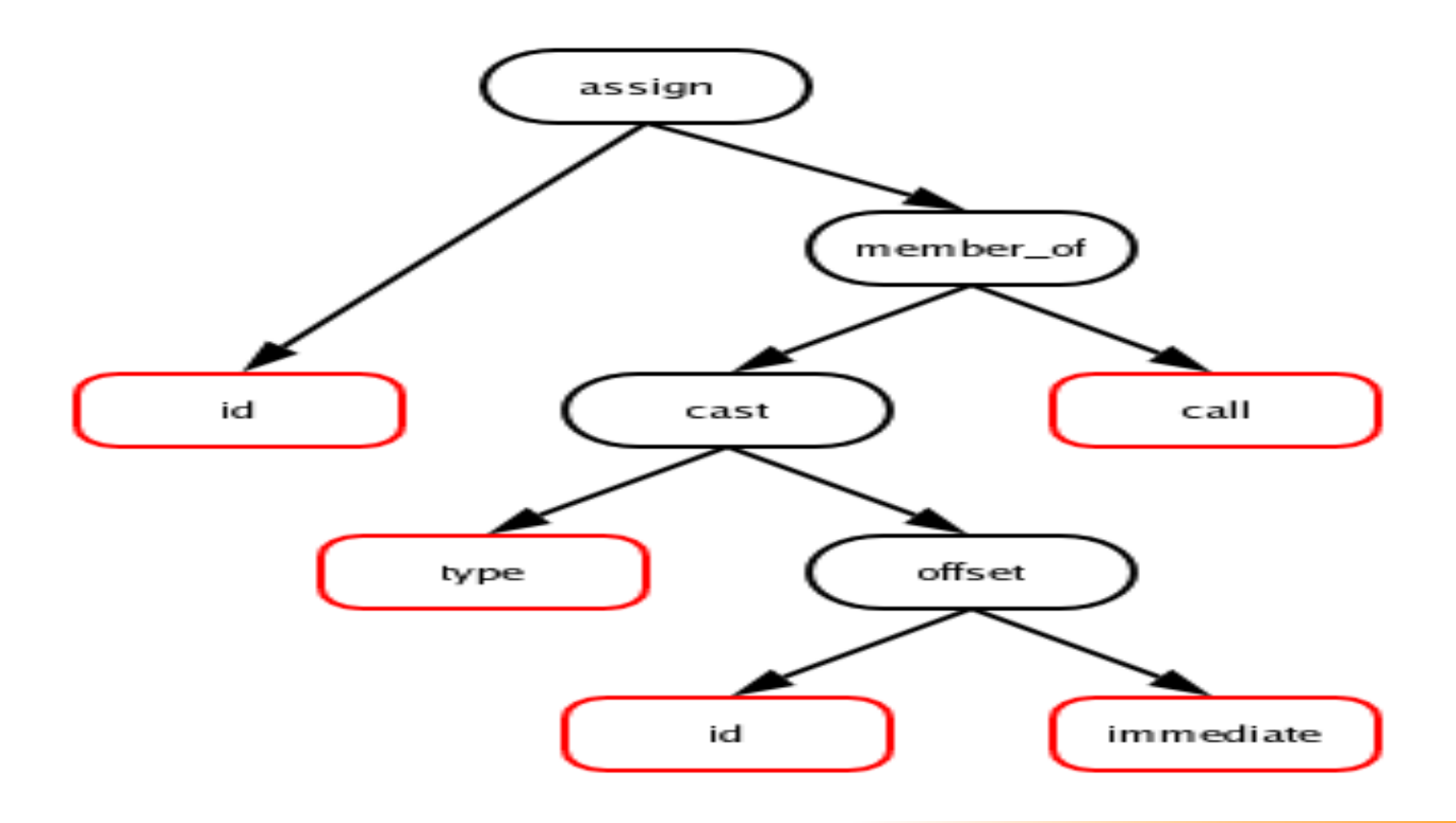

### **Abstract Syntax Subtree Matching**

Hash subgraphs Identify maximal identical or similar subgraphs Identify sequences of subgraphs

# **Program Dependency Graph Matching**

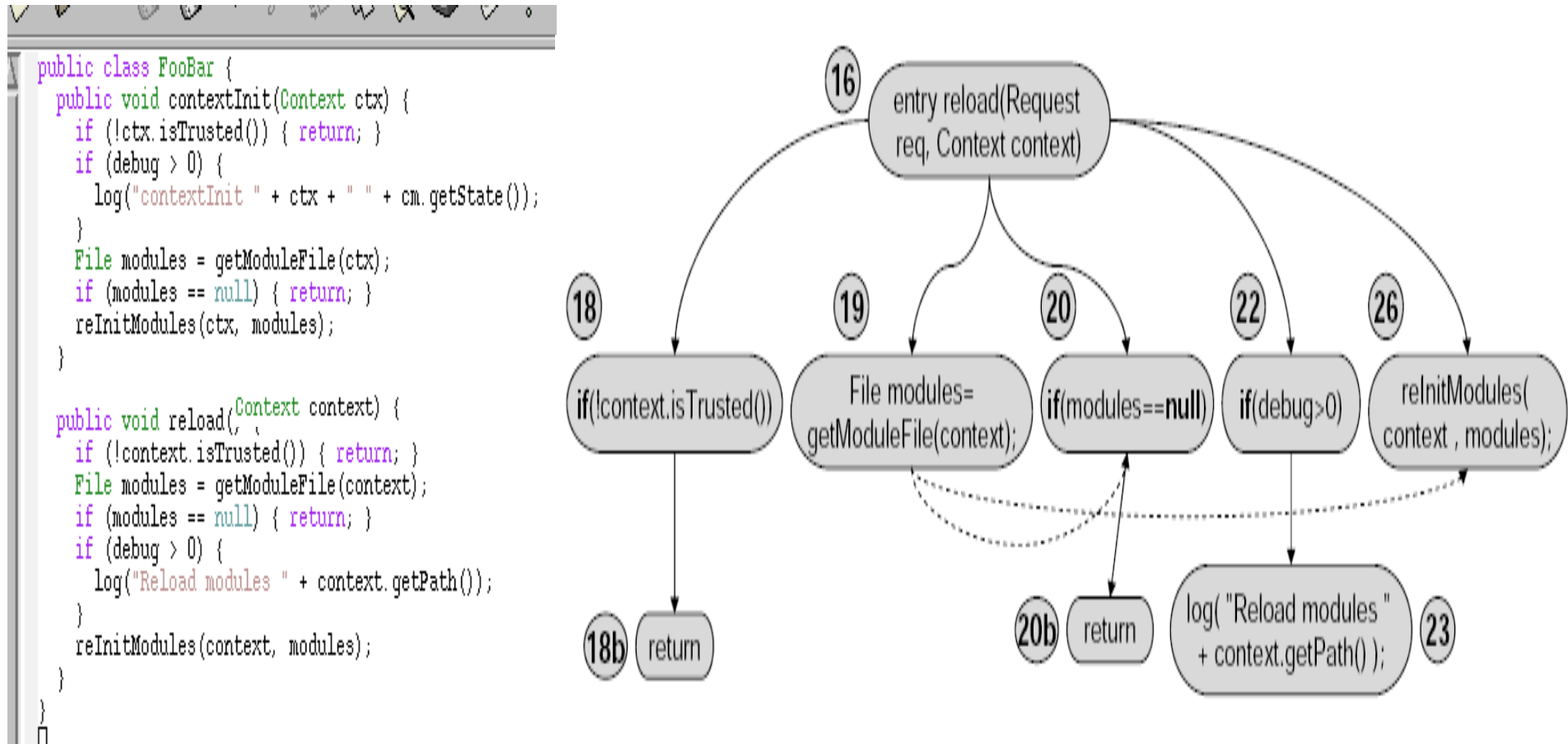

# **Program Dependence Graph Matching**

Vertices are lines of code

Edges are attributed with different types of dependencies (control flow, data flow, etc.)

NP complete in general, k-cutoff in maximal graph size used to limit runtime

**Experiments determine k=20 as best** 

O(|V|2) possible graph starting points, reduced via heuristic

# **Two Clones Found by fg-PDG**

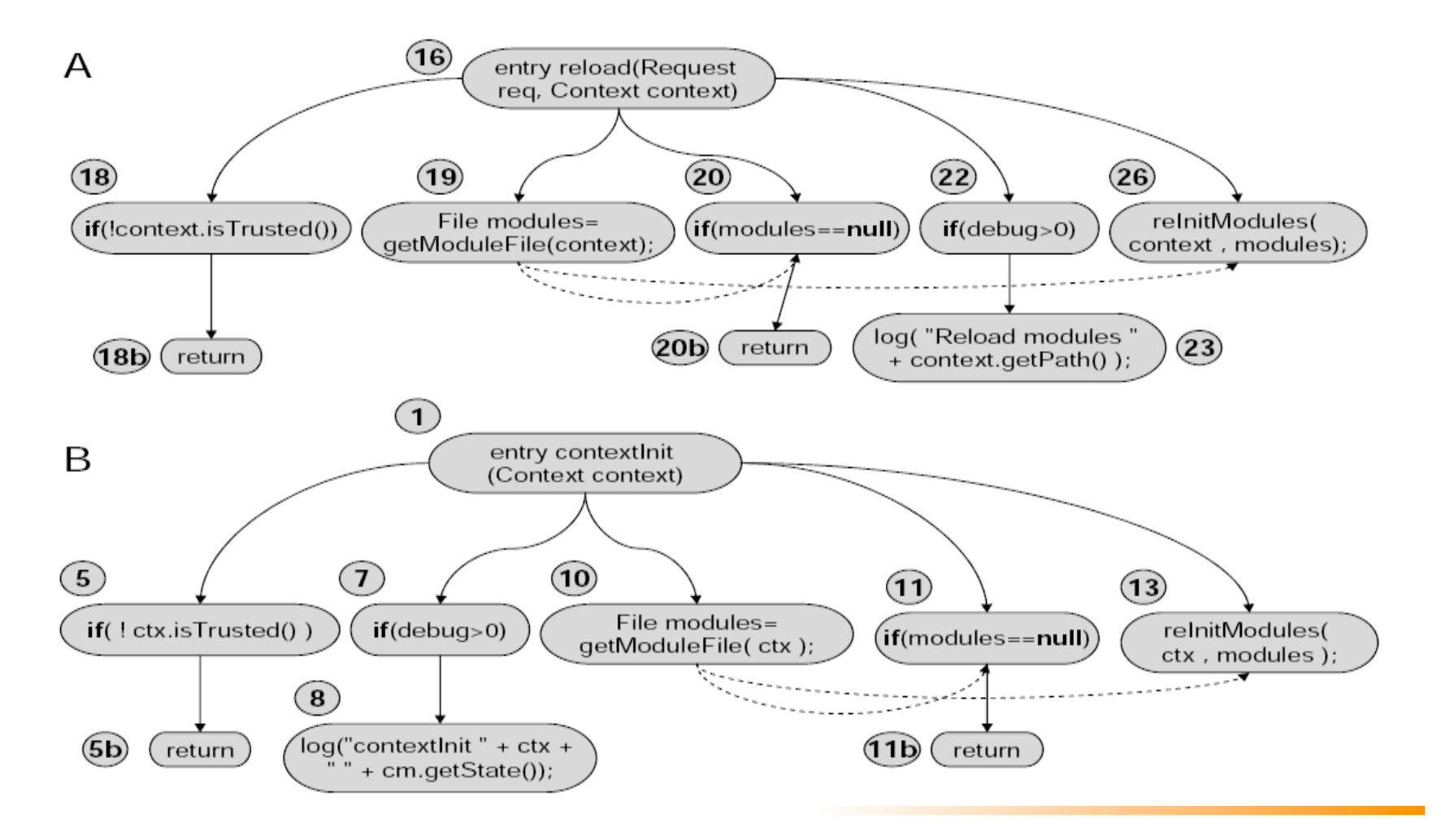

# **Metrics?**

Need to evaluate different clone detection techniques

Hard to know the real number of clones in a non-trivial application

How to compare different types of clones?

#### **Basic Metrics**

LOC: Line number count

SLOC: Line number count after the removal of blanks

%LOC: Percent of lines with clones in them

%FILE: Percent of files with clones in them

# **Interesting Metrics: Radius**

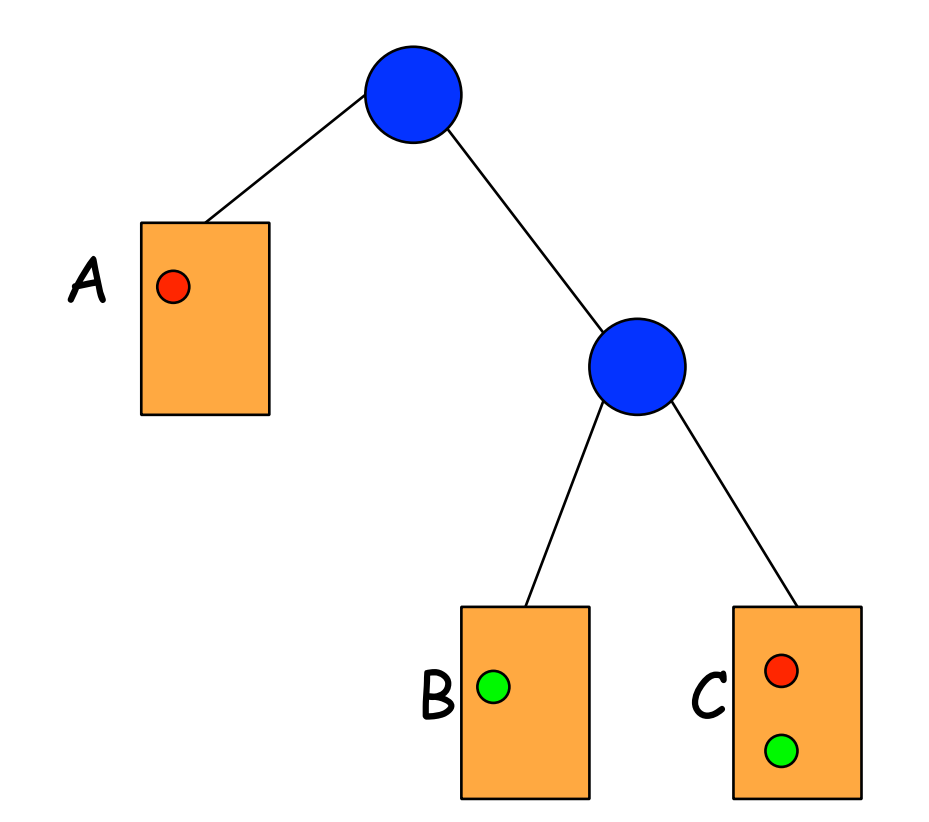

### **Interesting Metrics: Radius**

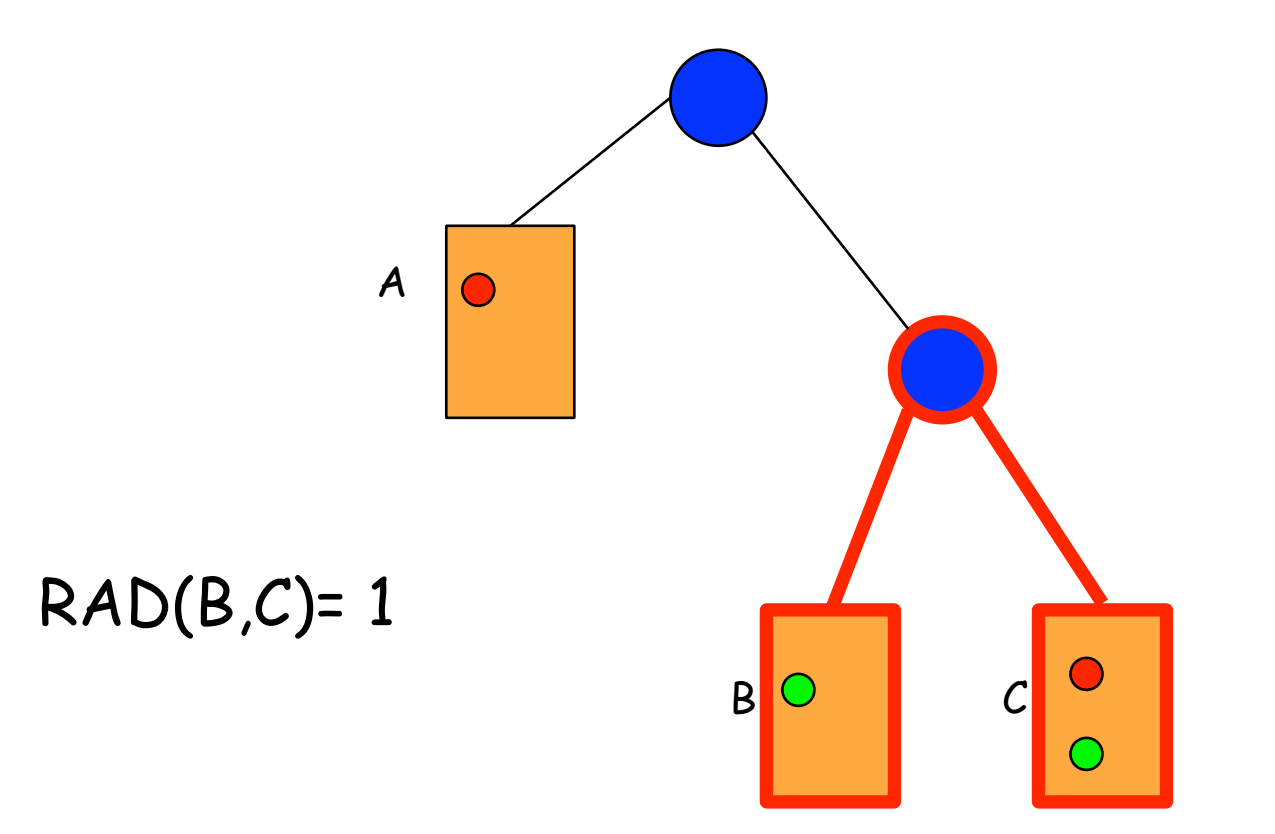

### **Interesting Metrics: Radius**

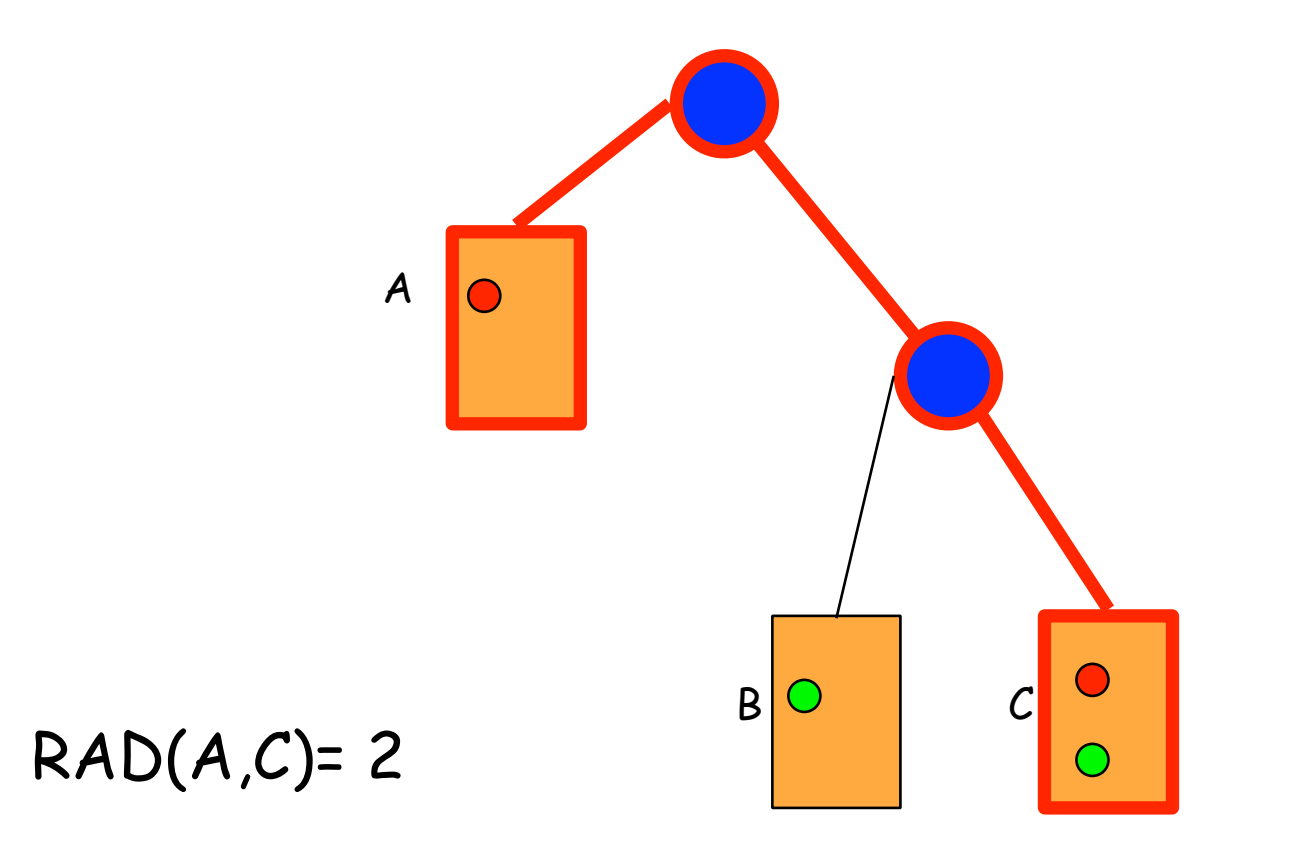

# **Comparison of Clone Detectors**

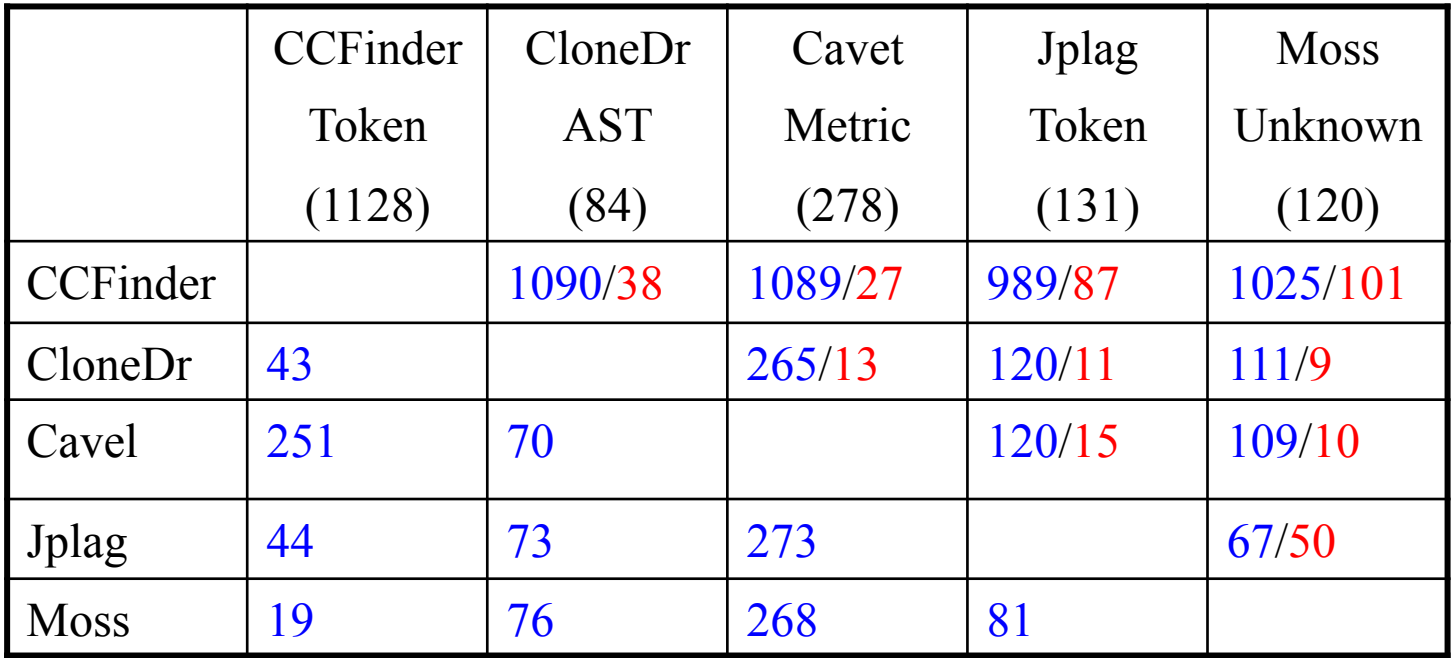

# **Comparison of Clone Detectors**

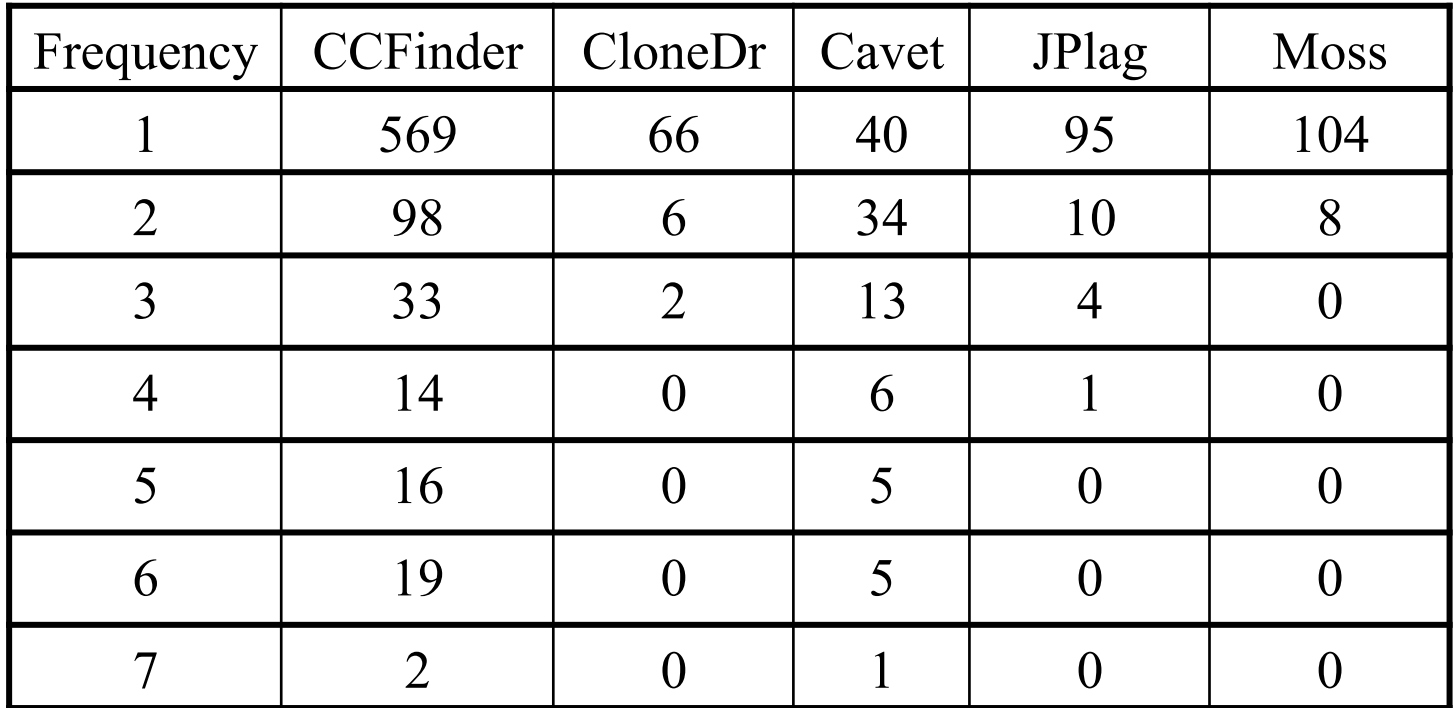

In addition Cavet found clones with frequencies: 8,12, and 13

#### **Comparison of Clone Detectors**

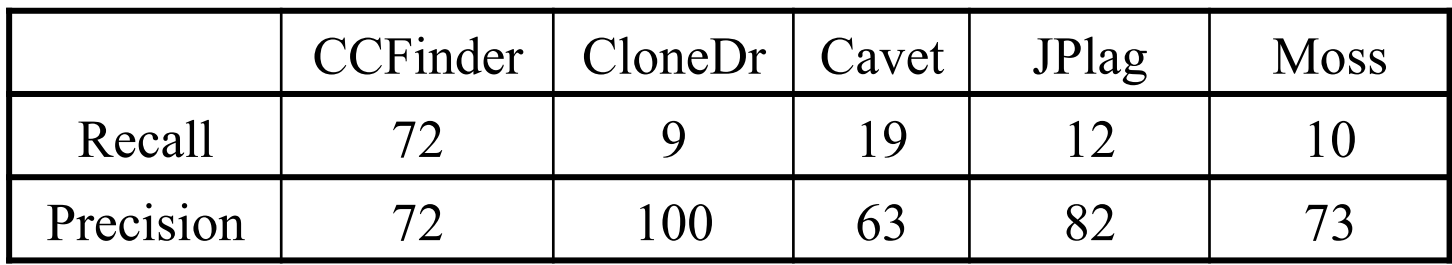

•Different code clone detectors find different clones

- •**String** based find direct clones
- •**Token** based find polymorphism issues and may be difficult to fix
- •**Graph** based find clones that can be automatically refactored

# **Code Clone Refactoring**

Use standard Refactoring methods

- **Extract"** Make a procedure
- **Pull Up" Make an superclass**

Aspect Oriented Programming

**Advanced technique for clones that are too tough for** procedural or OO solutions

# **Duploc: A Lightweight Approach (1)**

- Assumption
	- Code segments are just copied and changed in a few places

…

- Code Transformation Step
	- remove white space, comments
	- remove lines that contain uninteresting code elements

(e.g., just 'else' or '}')

```
…
//assign same fastid as container
fastid = NULL;
const char* fidptr = get fastid();
if(fidptr != NULL) {
int l = strlen(fidptr);fastid = newchar [1+1];
```
fastid=NULL; constchar\*fidptr=get\_fastid(); if(fidptr!=NULL) intl=strlen(fidptr)  $fastid = newchar[1+1]$ 

# **A Lightweight Approach (2)**

Code Comparison Step

- Line based comparison (Assumption: Layout did not change during copying)
- Compare each line with each other line.
- Reduce search space by hashing:
	- **Preprocessing: Compute the hash value for each line**
	- **n** Actual Comparison: Compare all lines in the same hash bucket

Evaluation of the Approach

- **Advantages: Simple, language independent**
- Disadvantages: Difficult interpretation

# **Enhanced Simple Detection Approach**

Code Comparison Step

- Same as before +
	- Collect consecutive matching lines into match sequences
	- Allow holes in the match sequence

#### Evaluation of the Approach

- **Advantages** 
	- **IDENTIFIELD IN IDENTIFIELD IN THE INCORDING IN A LIGATE IS A LIGATE IN THE INCORDING IN THE INCORDING IN THE I**
- **Disadvantages** 
	- **Less simple**
	- **n** Misses copies with (small) changes on every line

# **Visualization of Duplicated Code**

- Visualization provides insights into the duplication situation
- A simple version can be implemented in three days
- Scalability issue
- Dotplots Technique from DNA Analysis
	- Code is put on vertical as well as horizontal axis
	- A match between two elements is a dot in the matrix

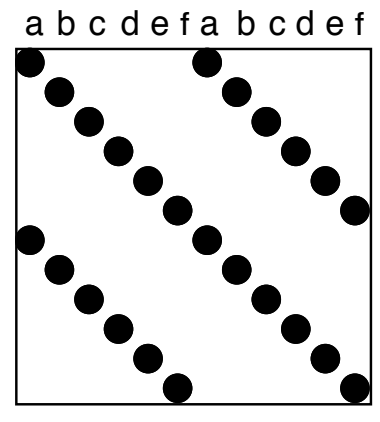

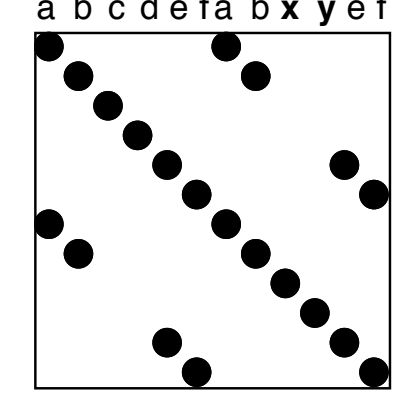

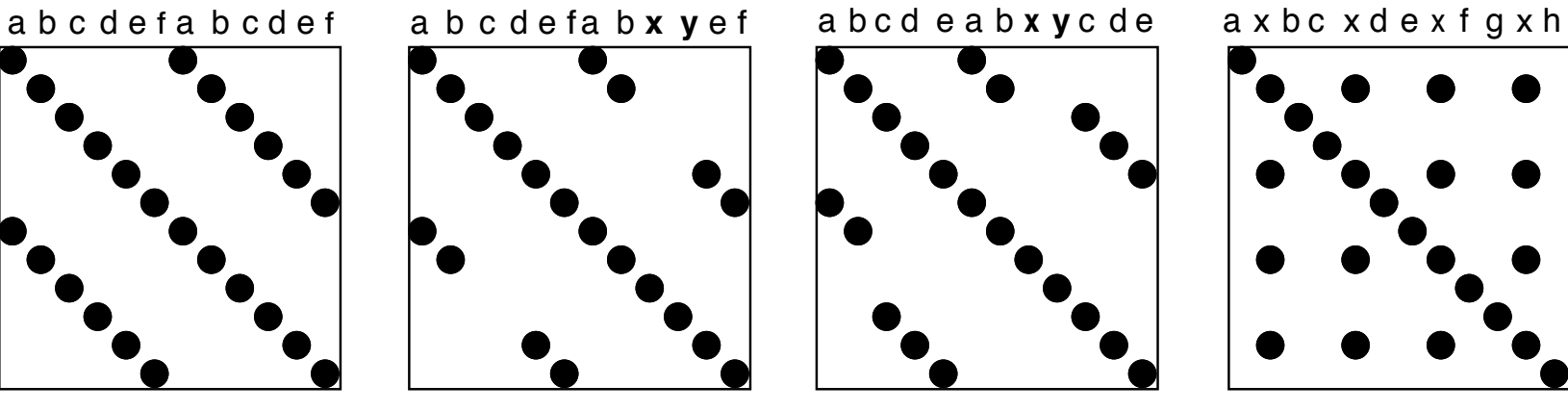

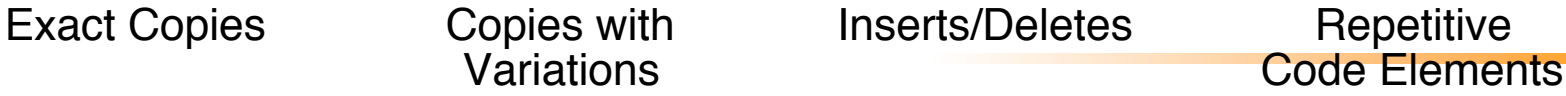

# **Visualization of Copied Code Sequences**

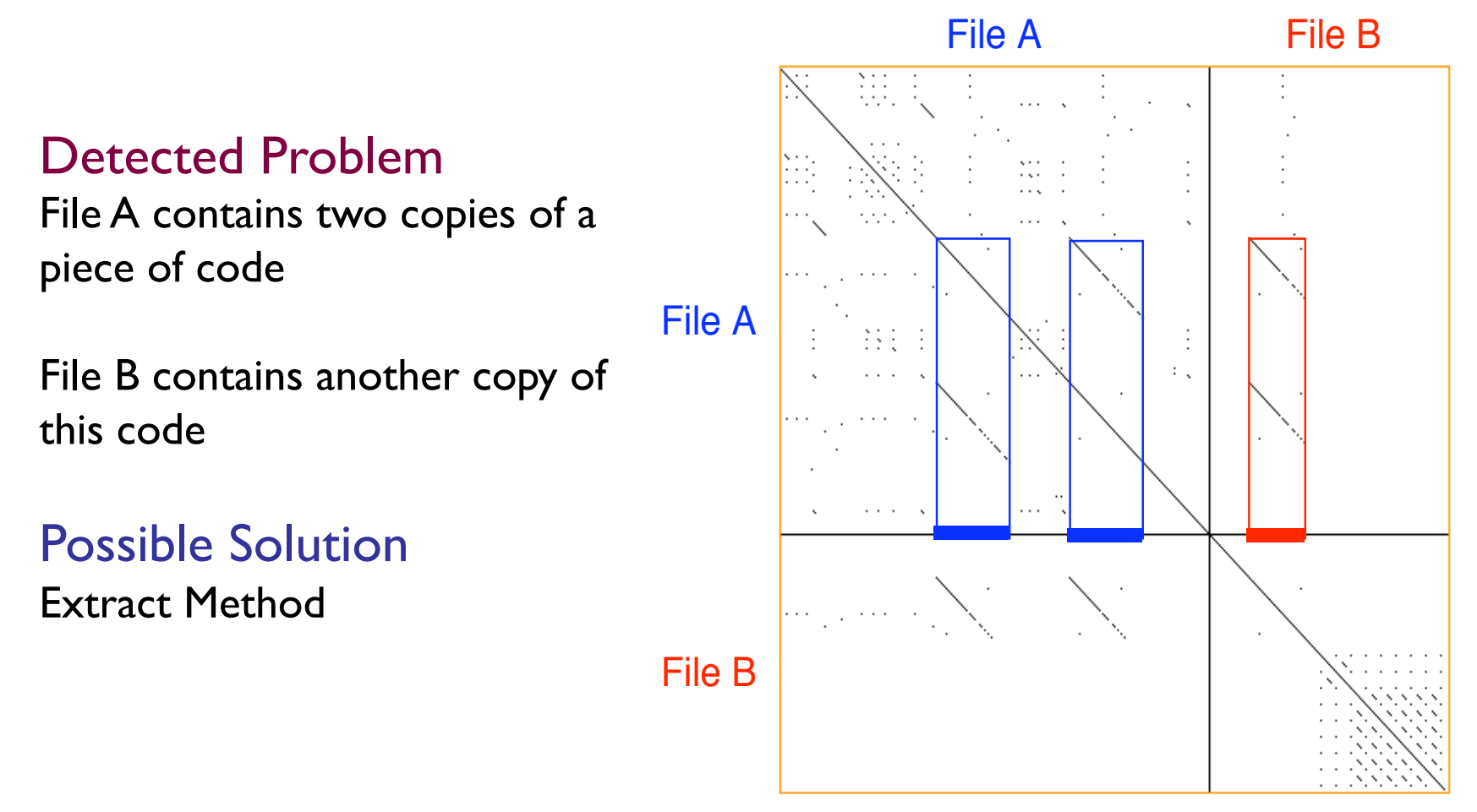

All examples are made using Duploc from an industrial case study (1 Mio LOC C++ System)

#### **Visualization of Repetitive Structures**

#### Detected Problem

4 Object factory clones: a switch statement over a type variable is used to call individual construction code

#### Possible Solution

Strategy Method

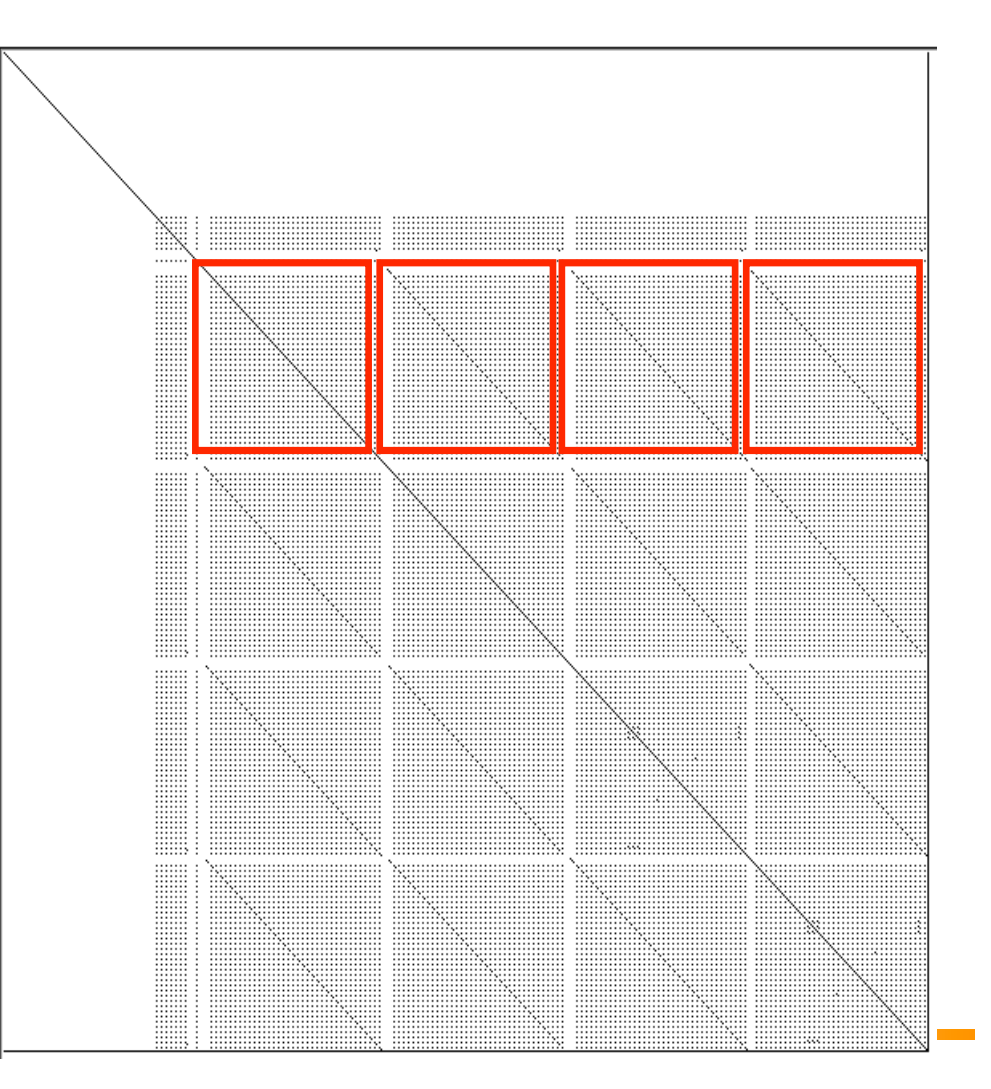

#### **Visualization of Cloned Classes**

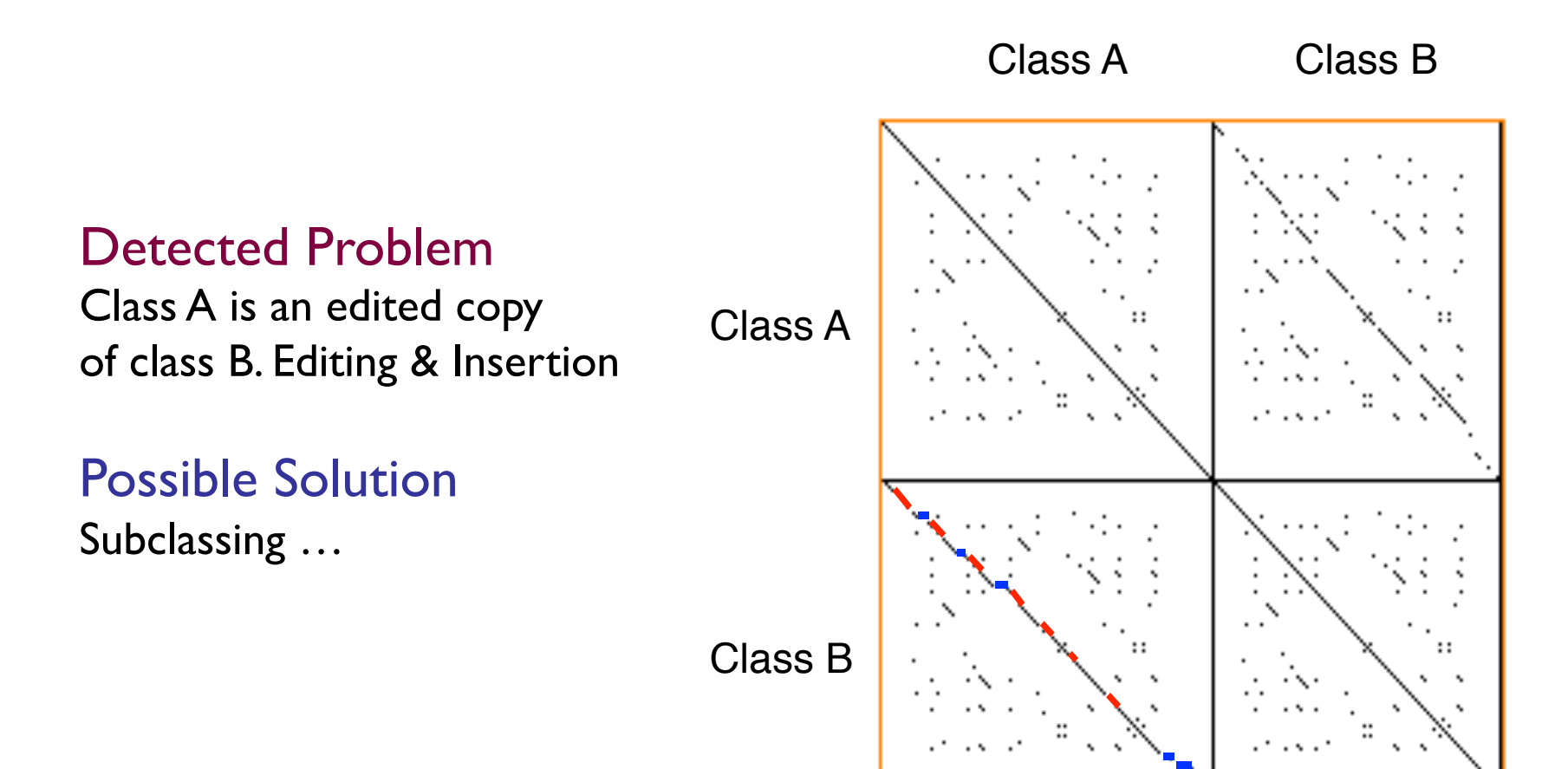

# **Visualization of Clone Families**

#### **Overview**

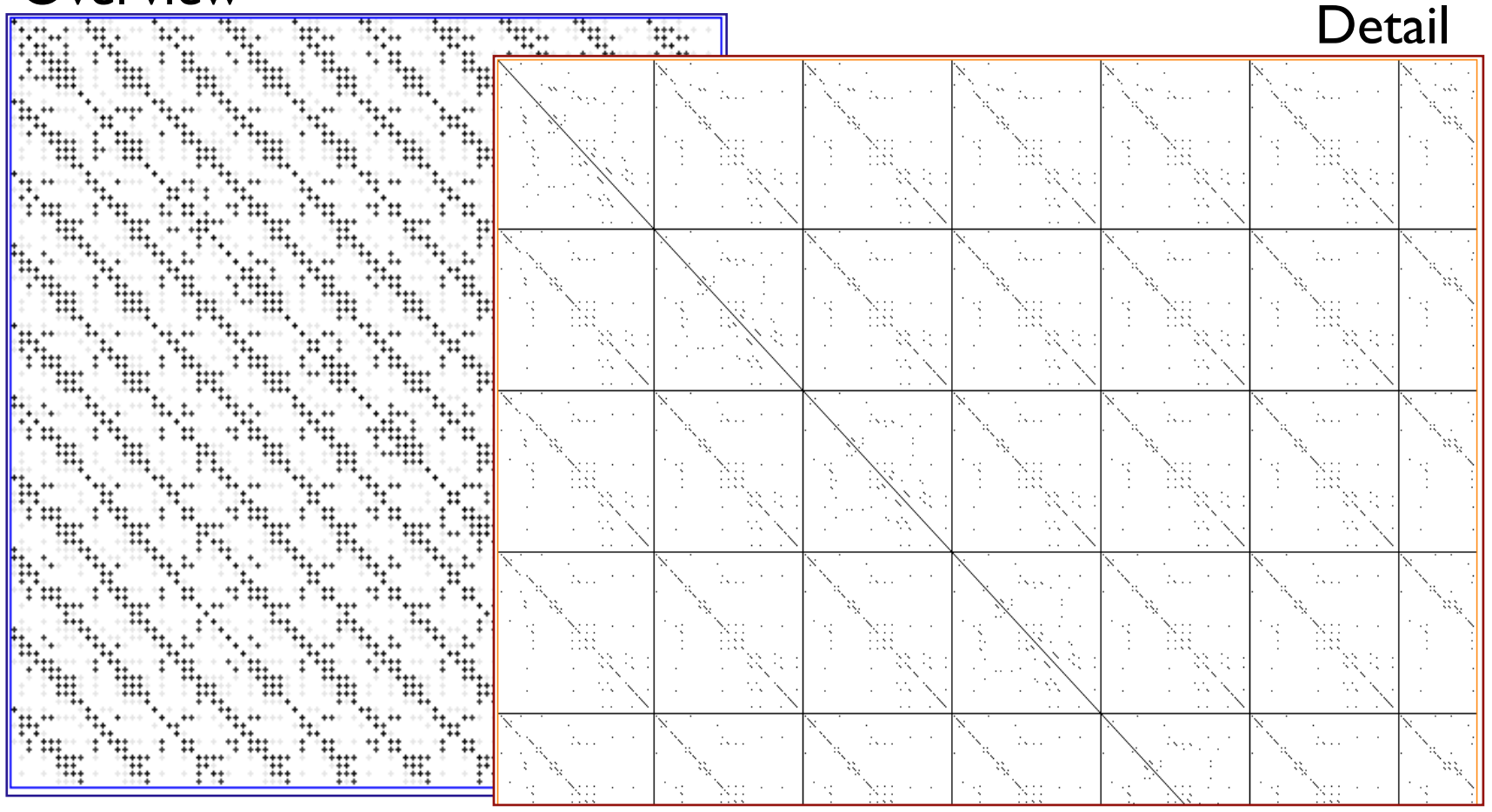

20 Classes implementing lists for different data types

# **Lightweight is sometimes not enough**

Duploc is scalable, integrates detection and visualization

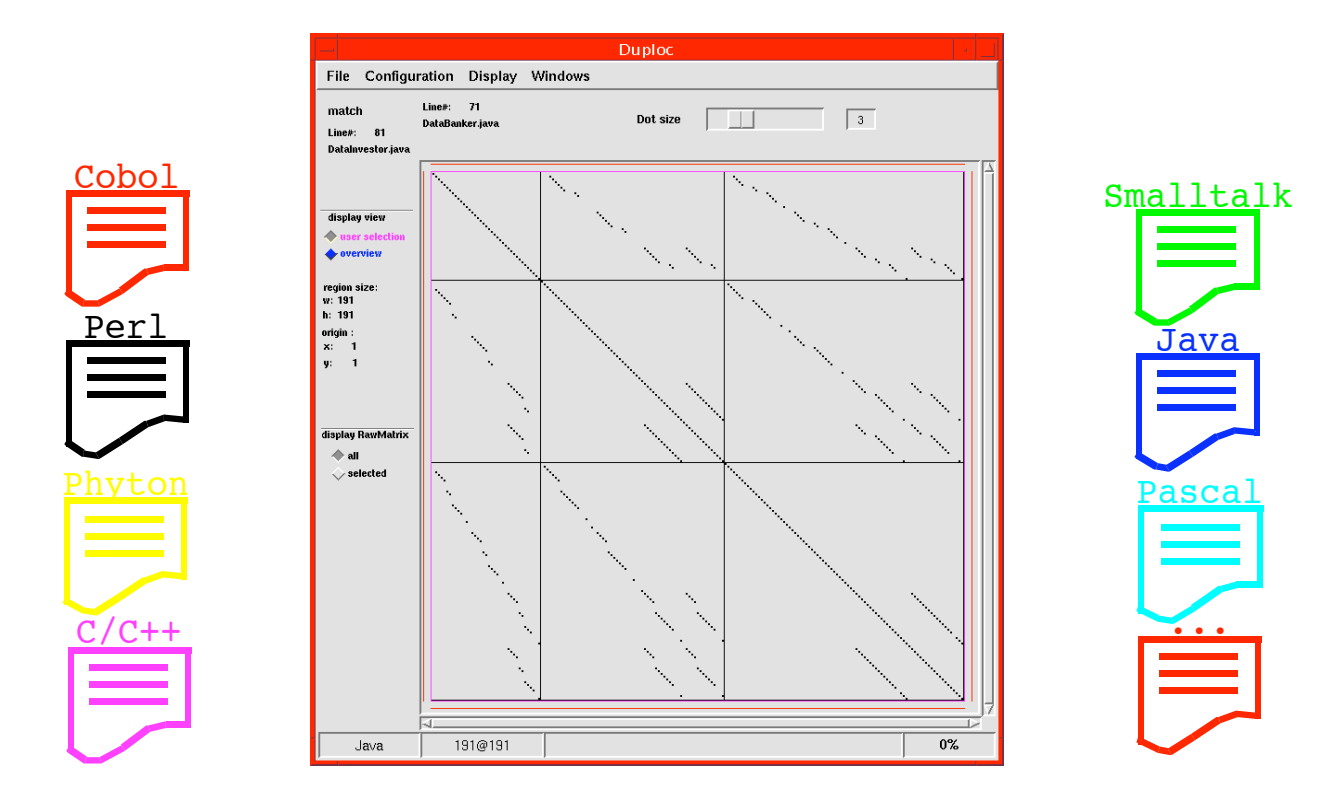

It runs really everywhere (Smalltalk inside)

#### **More Clone Detection**

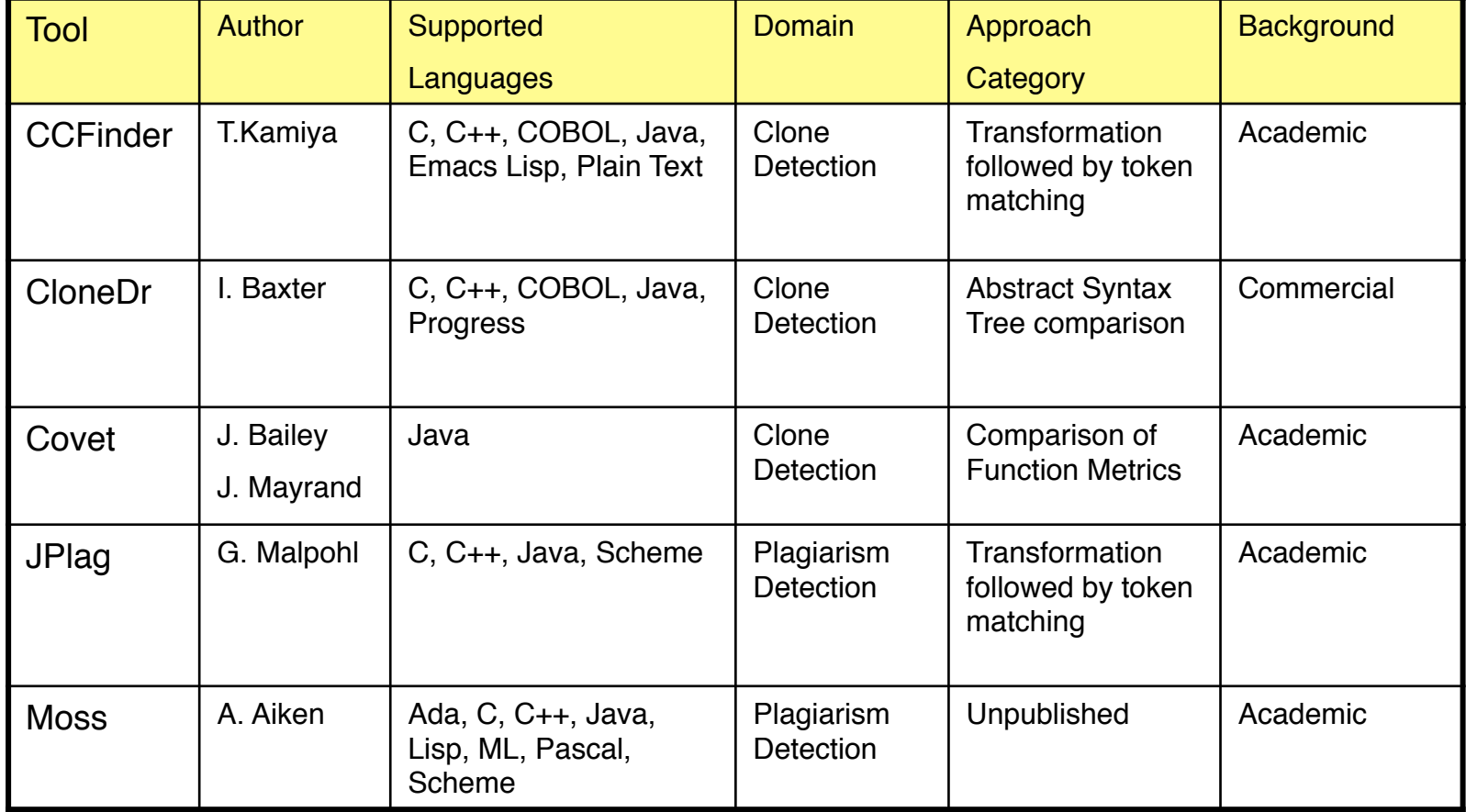

[Burd02]

# **Résumé**

Duplicated code is a real problem

makes a system progressively harder to change

Detecting duplicated code is a hard problem

- some simple technique can help
- $\blacksquare$  tool support is needed

Visualization of code duplication is useful

- some basic support are easy to build
- one student build a simple visualization tool in three days

Curing duplicated code is an active research area